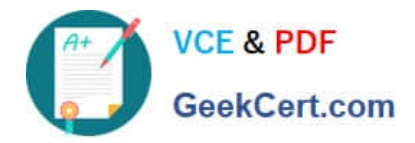

**1Z0-1046-22Q&As**

Oracle Global Human Resources Cloud 2022 Implementation Professional

# **Pass Oracle 1Z0-1046-22 Exam with 100% Guarantee**

Free Download Real Questions & Answers **PDF** and **VCE** file from:

**https://www.geekcert.com/1z0-1046-22.html**

# 100% Passing Guarantee 100% Money Back Assurance

Following Questions and Answers are all new published by Oracle Official Exam Center

**Colonization** Download After Purchase

- **@ 100% Money Back Guarantee**
- **63 365 Days Free Update**
- 800,000+ Satisfied Customers

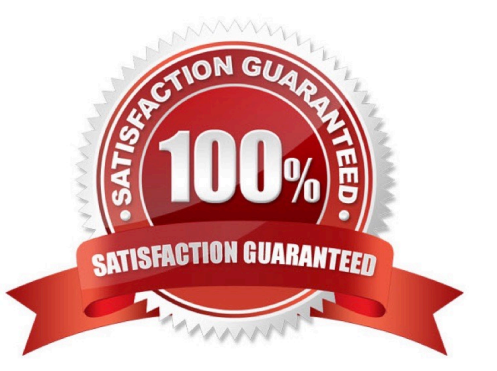

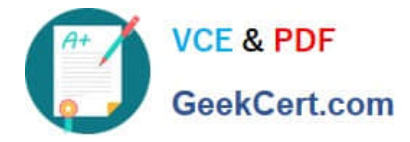

### **QUESTION 1**

An organization uses the Previous Employment content type to capture relevant employment details of employees. What do you do to make this content type available in other applications?

- A. Do nothing. After the content type is created, it is available for use in all applications.
- B. Make sure it is a non-free-form content type.
- C. Specify a Subscriber Code for the content type.
- D. Make sure it is a free-form content type.

Correct Answer: C

# **QUESTION 2**

As an implementation consultant, you have defined multiple grades for each job and position. While defining employment terms or assignments, users must be able to select a grade only from the list that has been defined for the job or position. However, all grades are available.

What is the cause for this?

- A. PER\_DEFAULT\_GRADE\_FROM\_JOB\_POSITION is set to Yes at user level.
- B. PER\_DEFAULT\_GRADE\_FROM\_JOB\_POSITION is set to No at site level.
- C. PER\_ENFORCE\_VALID\_GRADES is set to No at site level.
- D. GRADE\_PAY\_RATE\_TYPE is set to No at site level.
- E. PER\_ENFORCE\_VALID\_GRADES is set to Yes at site level.

Correct Answer: C

#### **QUESTION 3**

Availability (work time) can be defined in HCM Cloud in different ways.

In what order does the application search for an employee\\'s schedule, before applying it to an assignment?

- A. Standard working hours, Primary work schedule, Employment work week, Published schedules
- B. Published schedules, Employment work week, Primary work schedule, Standard working hours
- C. Published schedules, Primary work schedule, Employment work week, Standard working hours
- D. Employment work week, Published schedules, Primary work schedule, Standard working hours

Correct Answer: C

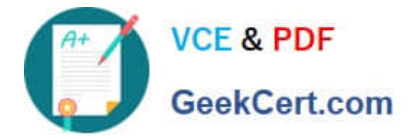

When searching for an employee\\'s schedule in HCM Cloud, the application will search in the following order: Published schedules, Primary work schedule, Employment work week, Standard working hours. This order is based on the level of specificity, with the most specific option (Published schedules) being searched first. If the employee does not have a Published schedule, then the Primary work schedule will be searched, followed by the Employment work week, and finally the Standard working hours.

### **QUESTION 4**

Which three are actions types supported by the Change Assignment guided process, used by an HR Specialist?

- A. Extend Temporary Assignment
- B. End Assignment
- C. Extend Probation Period
- D. Suspend Assignment
- E. Add Work Relationship
- Correct Answer: ABD

https://www.oracle.com/webfolder/technetwork/tutorials/tutorial/cloud/r13/nfs/r13-2018- global-hr-nfs.htm

# **QUESTION 5**

Which three statements are true about Person Number? (Choose three.)

- A. The Person Number Generation Method cannot be changed once a person has been entered.
- B. Initial Person Number cannot be provided at enterprise level.
- C. The Person Number Generation method can be changed any time.
- D. Initial Person Number can be provided at enterprise level.
- E. Person Numbers for contacts are generated automatically.

Correct Answer: ADE

[1Z0-1046-22 VCE Dumps](https://www.geekcert.com/1z0-1046-22.html) [1Z0-1046-22 Study Guide](https://www.geekcert.com/1z0-1046-22.html) [1Z0-1046-22 Braindumps](https://www.geekcert.com/1z0-1046-22.html)